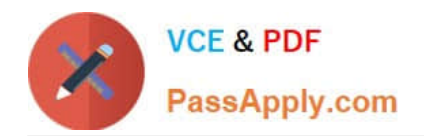

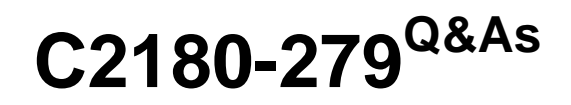

IBM Worklight V6.0 Mobile System Administration

# **Pass IBM C2180-279 Exam with 100% Guarantee**

Free Download Real Questions & Answers **PDF** and **VCE** file from:

**https://www.passapply.com/c2180-279.html**

100% Passing Guarantee 100% Money Back Assurance

Following Questions and Answers are all new published by IBM Official Exam Center

**C** Instant Download After Purchase

**83 100% Money Back Guarantee** 

- 365 Days Free Update
- 800,000+ Satisfied Customers

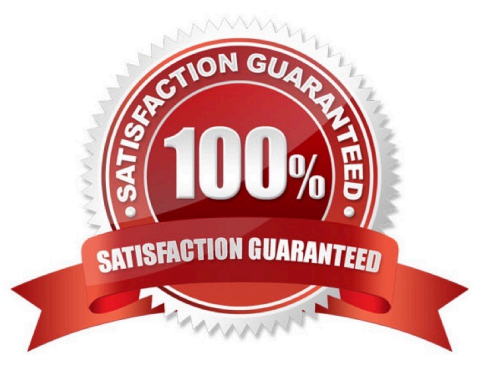

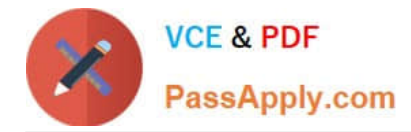

### **QUESTION 1**

Which three components must be implemented when defining an authentication realm? (Choose three.)

- A. Authenticator
- B. Login module
- C. Identity validator
- D. Challenge handler
- E. Security certificate
- F. Encryption module
- G. Secure connection
- Correct Answer: ABD

## **QUESTION 2**

What are the steps to create an iOS native page?

- A. Create a new Objective C class, subclass UIViewController
- B. Create a new Objective C class, subclass UINativePage
- C. Create a new Objective C class, make it partial class of the application\\'s main ViewController
- D. Add UI layout to the existing ViewController

Correct Answer: A

#### **QUESTION 3**

How can the developer declare what to do when a response from Worklight adapter is received?

- A. Developer does not have to declare it. Client side framework code will do everything automatically
- B. By specifying the callback function names in adapter\\'s XML file
- C. By specifying the callback function names in onSuccess and onFailure properties of an options object
- D. By adding the callback function names as an invocation parameters

Correct Answer: C

### **QUESTION 4**

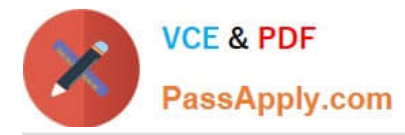

A hybrid mobile application named App1 is failing to connect to the Worklight Server with the following error code: "Application Error - The connection to the server was unsuccessful" Knowing that the application should be available at "http://srv.ent.com:9099/wl" but without any access to the Worklight Console, how can the support engineer ensure that the application App1 has been properly deployed?

A. Query the is-alive URL at "http://srv.ent.com:9099/wl/ws/rest/vitality?app=App1"

B. Query the preview URL at "http://srv.ent.com:9099/wl/apps/services/preview/App1/App1.html"

C. Invoke the Worklight Server Mobile Browser Simulator at"http://srv.ent.com:9099/wl/ \_MobileBrowserSimulator/index.html?app=App1"

D. Use a remote debugging tool such as Weinre or iWebInspector to inspect the request to the application\\'s init resource

at"http://srv.ent.com:9099/wl/apps/services/api/App1/common/init"

Correct Answer: A

# **QUESTION 5**

When working with a SQL adapter which of the following file should be manually added to project?

- A. JDBC connector driver
- B. Database schema
- C. Properties file containing SQL server credentials and configuration
- D. Startup script that will connect Worklight server to a specified SQL database

Correct Answer: A

[C2180-279 Practice Test](https://www.passapply.com/c2180-279.html) [C2180-279 Exam Questions](https://www.passapply.com/c2180-279.html) [C2180-279 Braindumps](https://www.passapply.com/c2180-279.html)